## **PCM 80 Quick Reference Guide**

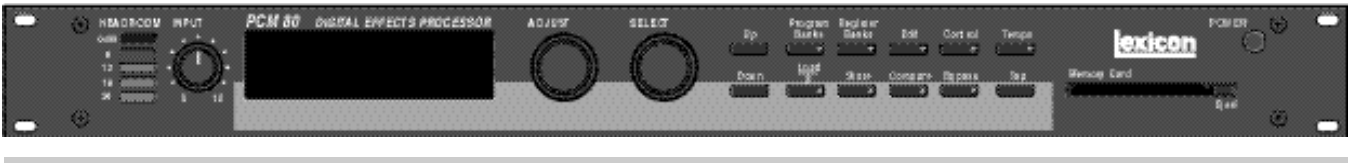

## **Basic Operation**

options.

The PCM 80 has 5 basic modes of operation, selected by pressing: **Program Banks**, **Register Banks**, **Edit**, **Control** or **Tempo**

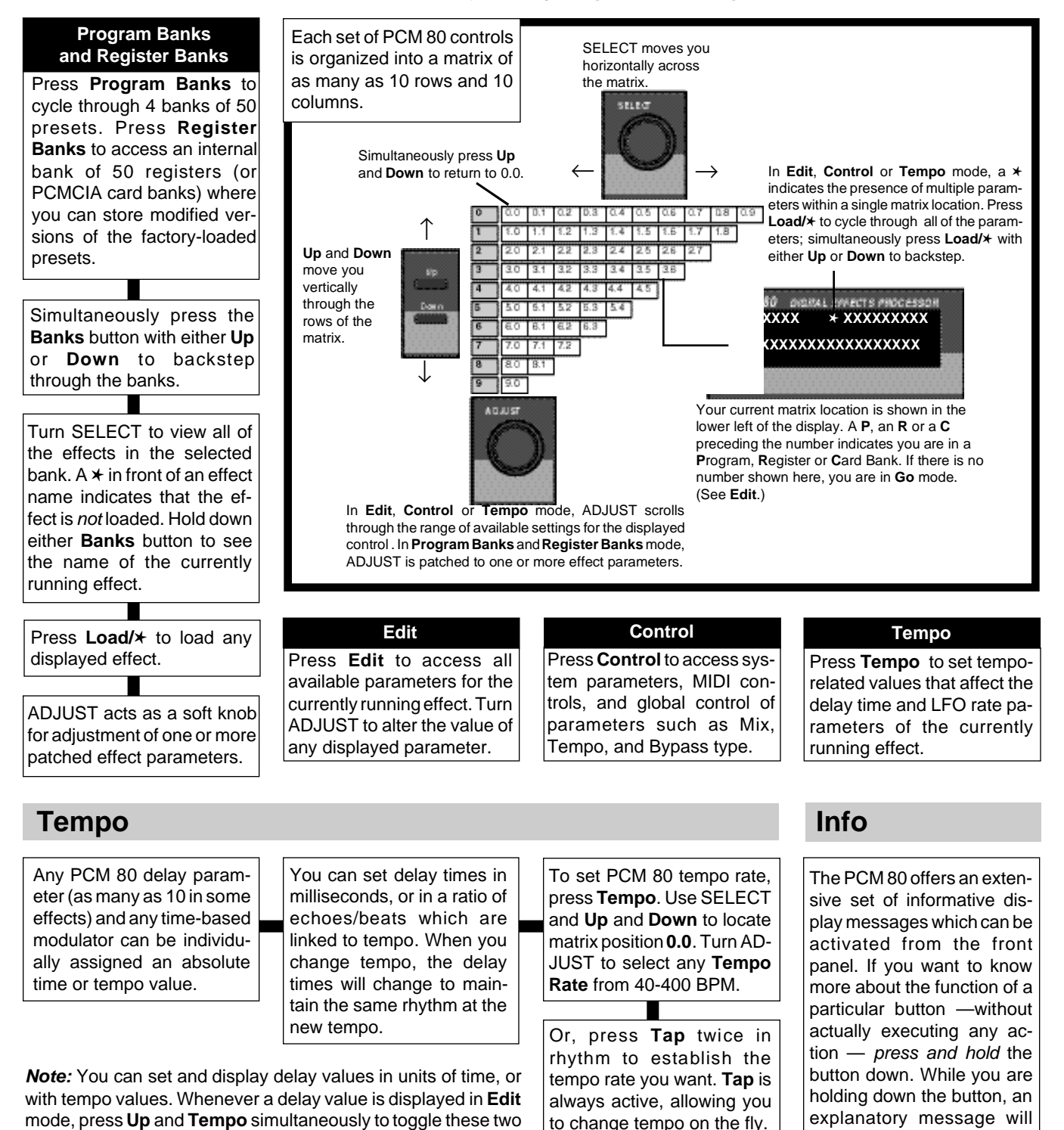

appear on the display.

## **Audition the Programs**

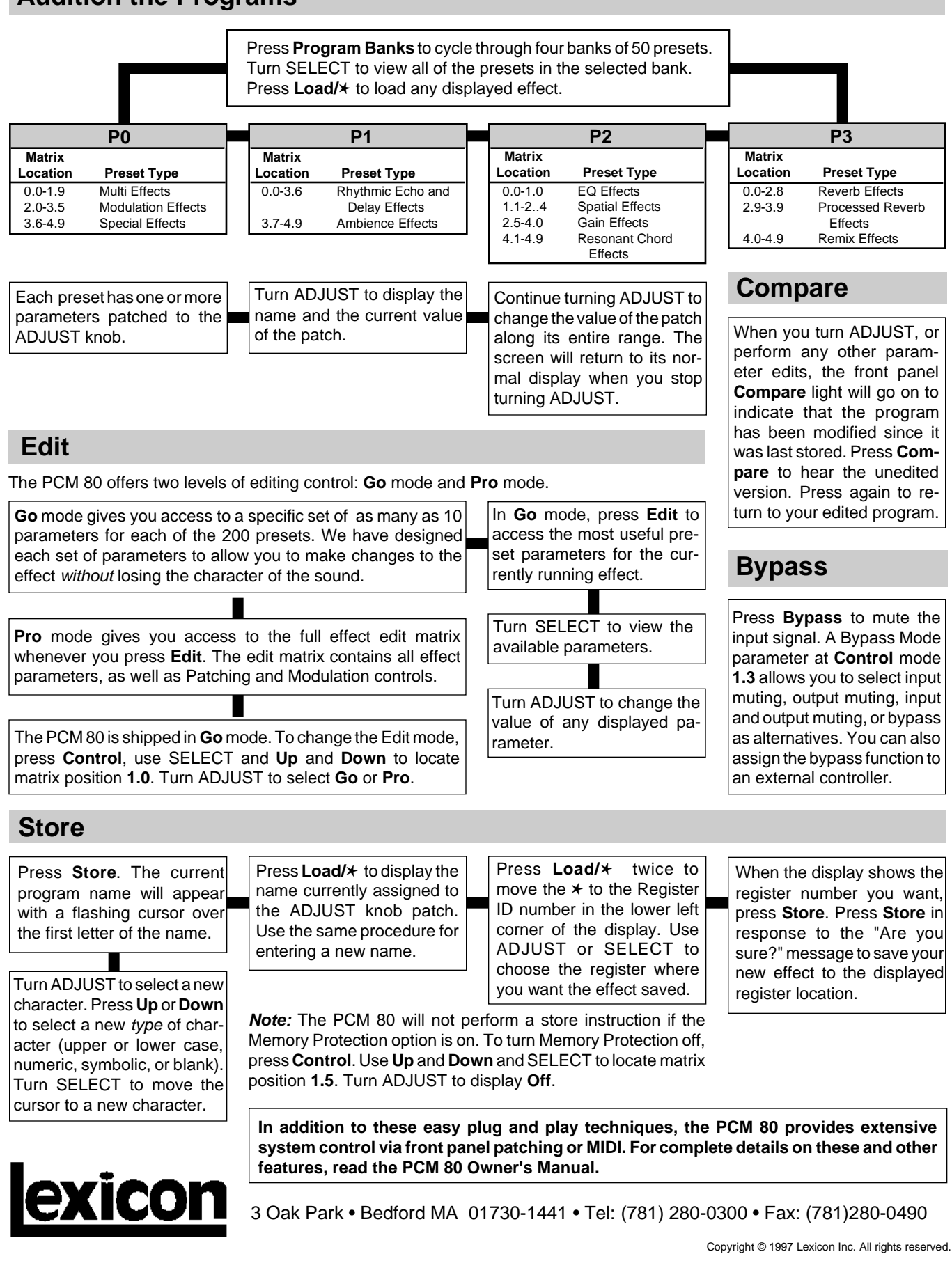